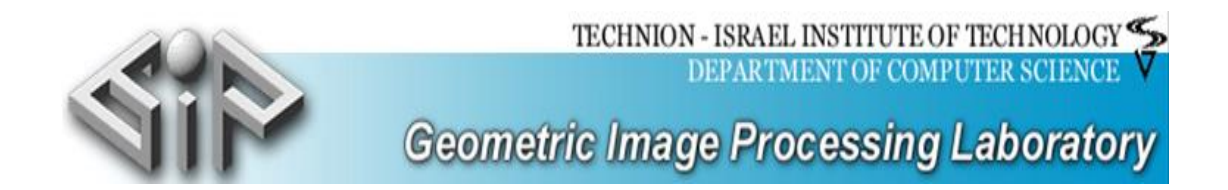

**דו"ח פרויקט** 

# **מימוש משחק איקס-עיגול מגע**

**מגישים:**

**חוסיין עותמאן**

**עבדל מסיח מבאריקי**

**מנחה:**

**רג'א ג'יריס**

**11.08.2013**

#### תוכן העניינים

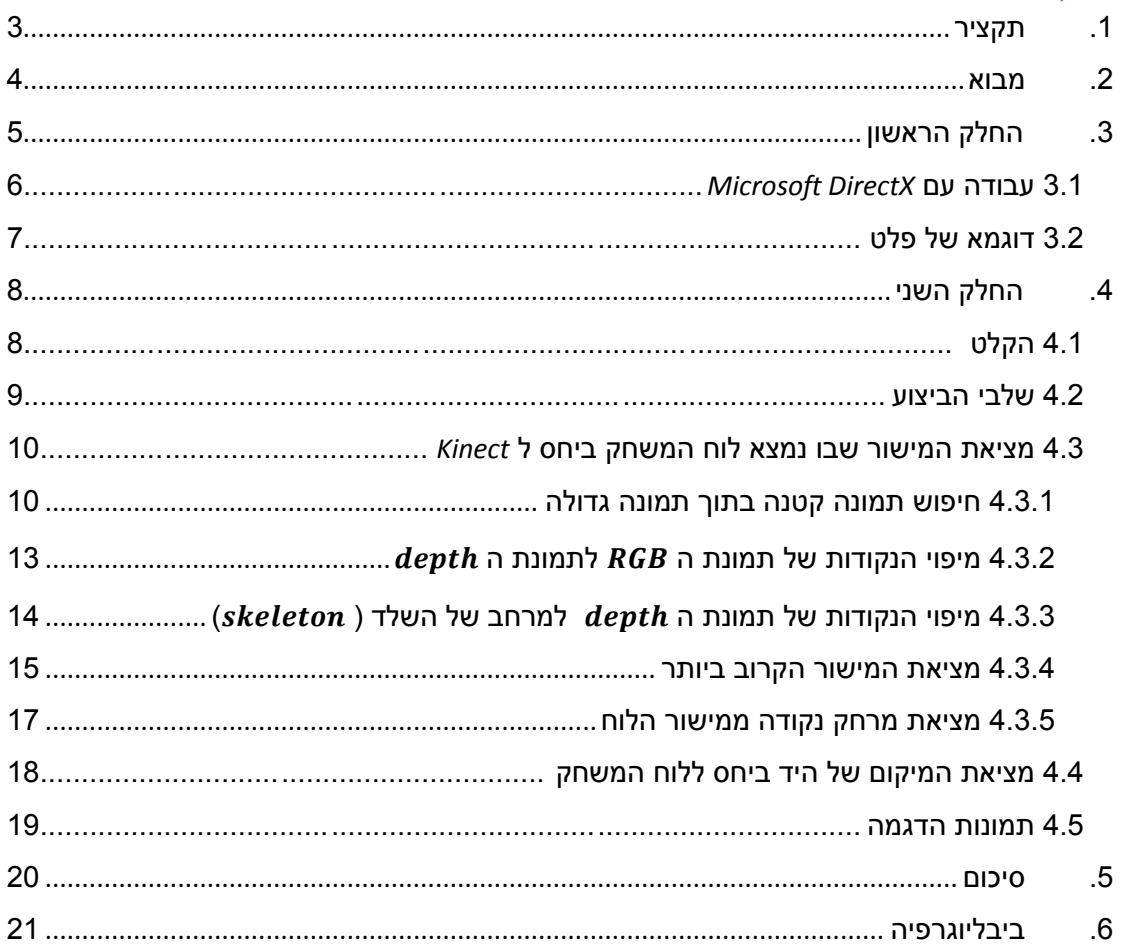

#### <span id="page-2-0"></span>**.1 תקציר**

מטרת הפרויקט היא מימוש משחק איקס עיגול מגע בשימוש ב ומקרן ומצלמת .

משחק איקס עיגול הינו משחק קלאסי לשני משתתפים שבו נתון לוח בגודל שלוש על שלוש. ומשתמש אחד מסמן X והשני מסמן 0 לסירוגין. מטרת כל משתמש היא ליצור רצף והראשון שמצליח ליצור רצף מנצח.

מטרת פרוייקט זה הינה לממש גרסא של משחק זה על לוח מגע ללא מסך מגע. מקרן יקרין את המשחק על לוח לבן ואז המשתתפים יסמנו את המיקום שבו הם רוצים לשים את סימונם. זיהוי התנועה והסימונים נעשה בעזרת מצלמת .

#### <span id="page-3-0"></span>.2 **מבוא**

#### מטרת הפרויקט : מימוש משחק איקס-עיגול מגע.

לוח המשחק מוקרן על לוח בעזרת מקרן.העבודה עם המקרן ובניית המשחק נעשית ע"י מנשק .

זיהוי התנועה של השחקנים נעשה ע"י מצלמת *Kinect*. דבר זה מאפשר הדמיה של מסך מגע עבור השחקנים בלי קיומו של מסך מגע אמיתי.

# :Microsoft DirectX

ספרייה שפותחה ע"י *Microsoft* מנגישה פונקציות לגרפיקה דו-ממדית ותלת- ממדית . הוספת ספרייה זו גרמה לכך שפיתוח משחקי מחשב יהיה יותר קל ומהיר מאשר קודם.

#### : Kinect

בקר משחקים שמיוצר ע"י  $\emph{Microsoft}.$ מכיל מצלמת עומק.מאפשר זיהוי גוף האדם ובונה לו שלד דמיוני ומדויק.

הפרויקט כולל שני חלקים. נעשה שימוש במנשק *Microsoft DirectX* לשם הצגת הפלט. חלקי הפרויקט:

> החלק הראשון: הקלט מתקבל מהעכבר והפלט מוצג למסך רגיל.

#### החלק השני:

הקלט מתקבל ע"י מצלמת  $Kinect$  אשר מזהה סימון ידני של השחקנים על לוח והפלט מוצג ע"י מקרן.

## <span id="page-4-0"></span>**.3 תיאור החלק הראשון**

בחלק הראשון המטרה הייתה לממש משחק איקס-עיגול עם קלט מעכבר ולכן השתמשנו ב .

החלק הראשון של הפרויקט כלל שלושה שלבים עיקריים:

ייצור חלון המשחק ב *Microsoft DirectX* במסך מלא.

.2 המתנה בלולאה אינסופית לקלט מהעכבר עד לקבלת הודעת סיום המשחק.

.3 סימון *X* או *O* בהתאם לקלט.

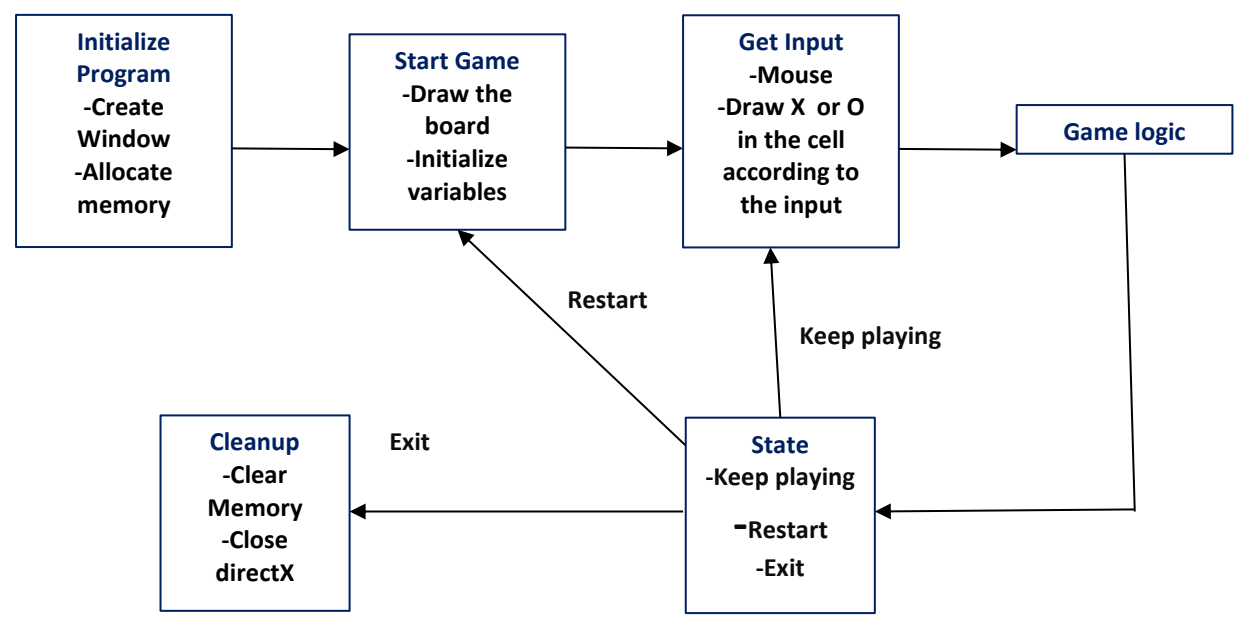

**תרשים :1 תרשים זרימה לחלק הראשון בפרוייקט.**

# <span id="page-5-0"></span>**3.1 עבודה עם** *DirectX Microsoft*

- הפונקציה הראשית:
- int WINAPI wWinMain(HINSTANCE hInst, HINSTANCE, LPWSTR, INT nCmdShow)

פונקציה זו כוללת את פתיחת החלון והמתנה להודעות החלון.

- פונקציית פתיחת החלון:

 $CreateWindowW$ 

```
- פונקציית טיפול בהודעות:
```
LRESULT WinAPI MsgProc(HWND hWnd, UINT msg, WPARAM wParam, LPARAM lParam) בפונקציה זו קבלנו את המיקום החדש של העכבר בתוך החלון. הפונקציה ( $valuePitPized(int x, int y)$  מקבלת את הפיקסל שרוצים לצבוע בלבן וצובעת בלבן באופן הבא:

 $((D3DCOLOR*)rect.pBits)[x + (rect.Pitch) \gg 2)*y]$  $= D3DCOLOR_XRGB(255,255,255);$ 

- צ<u>יור הק</u>ווים :

לכל קו קבענו נקודת התחלה וסיום ועל סמך נקודות אלה חשבנו את משוואתו ואז עברנו על כל הנקודות (עם  $x,y$  שלמים) מנקודת ההתחלה לנקודת הסיום וקבענו את הצבע של פיקסלים אלה ללבן.

```
DrawLine:(x1,y1),(x2,y2)dx=x2-x1, dy=y2-y1if(|dy|>|dx|){
       if(y1>y2){
                replace between y1 and y2,x1 and x2
        }
       m=dx/dy;
       b=x1-m*y1;for y=y1; y \le y2; y++x= m^*y+b;PutPixel(x,y);
}
else 
{
        if(x1>x2){
                        replace between x1,x2 and y1,y2;
                }
        m=dy/dx;
        b = y1 - m*x1;for x=x1; y \leq x2; x++v= m*x+b;
```
PutPixel(x,y);

}

<span id="page-6-0"></span>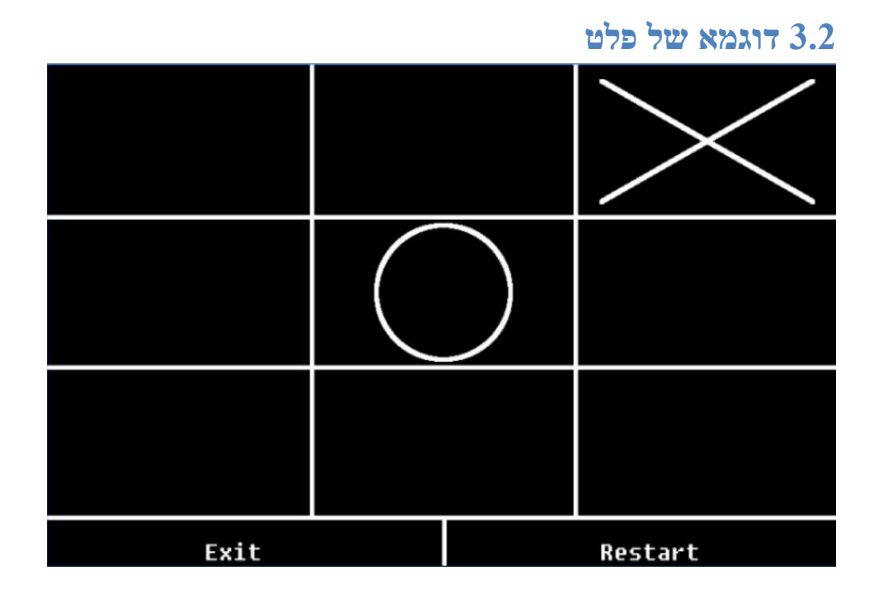

**תמונה :1 הדגמת המשחק.**

7

## <span id="page-7-0"></span>**.4 תיאור החלק השני**

# <span id="page-7-1"></span>**4.1 הקלט בחלק השני**

השינוי בין החלק הראשון והשני הוא שהקלט בחלק השני ממצלמת , אנו מקבלים את מיקום יד השחקן ביחס ל Kinect , ומיקום זה מייצג את המשבצת הרצויה לסימון.

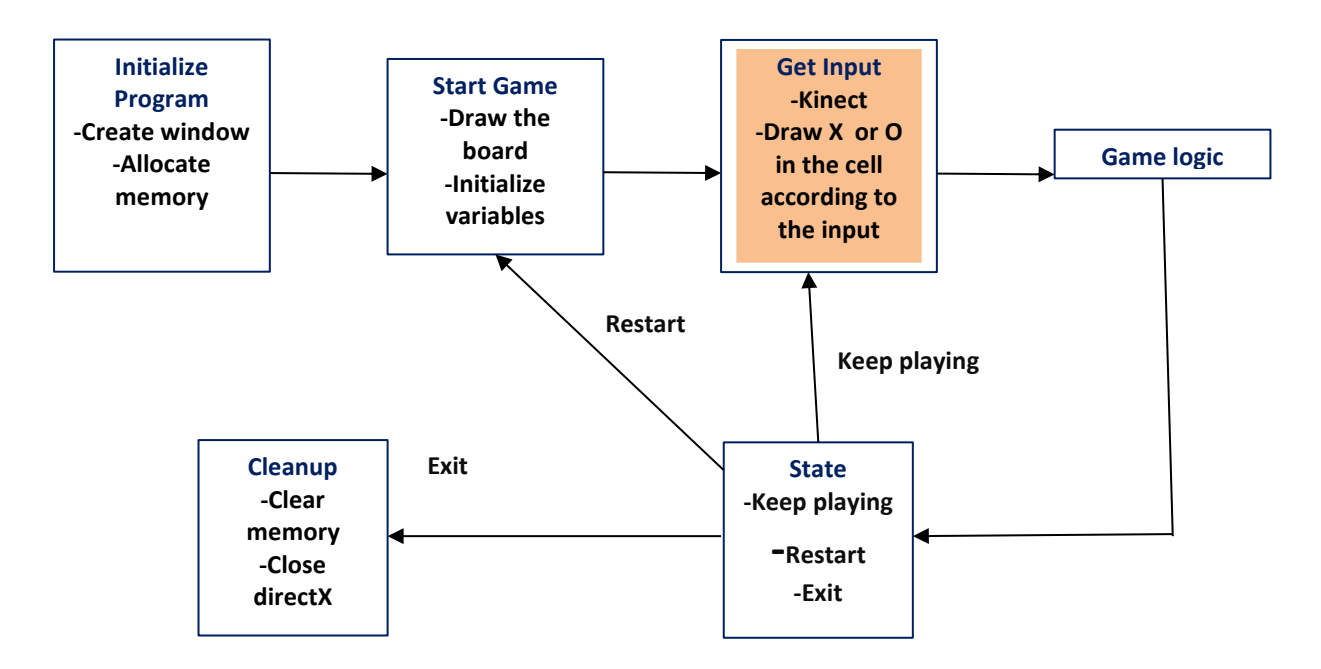

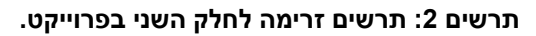

# <span id="page-8-0"></span>**4.3 תיאור שלבי ביצוע החלק השני בפרויקט**

.1 הקרנת תמונה ללוח המשחק ששומרים אצלנו , תמונה זו תשמש אותנו לשם זיהוי מיקום הלוח ביחס ל .

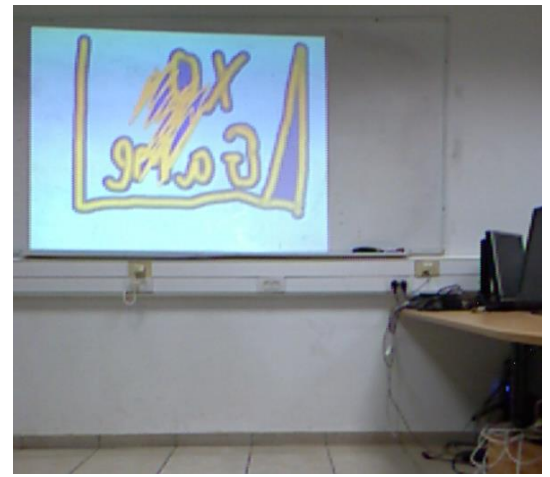

**תמונה :2 קליברציה**

- ה קבלת תמונה  $\it{RGB}$  מה  $\it{Kinect}$  שכוללת את לוח המשחק (התמונה  $2$ שהקרנו) עם הסביבה.
- וקבלת המיקום הד-ממדי Finect היפוש התמונה שלנו בתוך תמונת ה  $Kinect$  ללוח המשחק ביחס ל
	- ה קבלת תמונה  $\it{den}$  מה  $\it{Kinect}$  שכוללת את לוח המשחק (התמונה A שהקרנו) עם הסביבה.

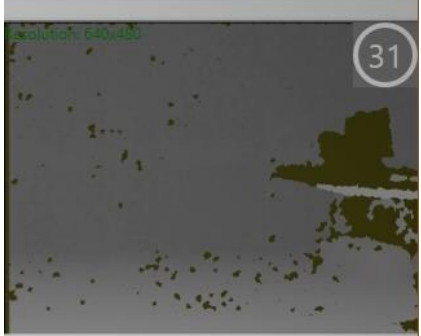

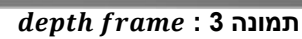

- $\emph{depth}$  הנקודות של תמונת ה RGB לתמונת ה .depth
- מיפוי הנקודות של תמונת ה  $depth$  למרחב של השלד 6.  $(P \supseteq (P \cap S \cap S \cap S \cap S \cap S \cap S)$ נסמן נקודות אלו ב'.
- 07. מציאת המישור הקרוב ביותר שעובר בנקודות P ע"י אלגוריתם מבוסס  $SVD$
- .8 ביצוע לולאה אינסופית. בכל פעם מקבלים מיקום היד של השחקן ביחס ל .

#### <span id="page-9-0"></span>**4.3 מציאת המישור שבו נמצא לוח המשחק ביחס ל** *Kinect*

אנו רוצים למצוא את המישור שבו נמצא לוח המשחק ביחס ל Kinect , לשם כך נעזר בארבעה שלבים:

- הקרנת תמונה מהמחשב וקבלת תמונה מה Kinect שבה נמצאת תמונה זו. ואז חיפוש את התמונה הקטנה שהקרנו בתוך התמונה  $Kinect$  הגדולה שקבלנו מ
	- $\emph{Depth}$  לתמונת  $\emph{RGB}$  לתמונת .Depth
	- $Skeleton$  למישור השלד  $Bepth$ . מיפוי תמונת
- מציאת המישור הקרוב ביותר שעובר בנקודות שקבלנו במישור השלד .

#### **תיאור המימוש**

#### <span id="page-9-1"></span>**4.3.1 חיפוש תמונה קטנה בתוך תמונה גדולה**

להקטנת זמן הריצה הקטנו את גודל שתי התמונות פי 9 .

הקטנת גודל התמונות התבצע באופן הבא:

 $\mathit{img} = | \begin{array}{ccc} \vdots & \ddots & \vdots \end{array} |$  נסמן את התמונה -  $|$  $\chi$  $\vdots$  $\mathcal{X}$ ]

. כל פיקסל מכיל שלושה ערכים  $(R, G, B)$ 

 $: 3X3$  עוברים על המטריצה  $\emph{im}$  בבלוקים בגודל 3

עבור כל בלוק כזה נחשב ערך שייצג בלוק זה במטריצה של התמונה החדשה.

ערך זה שווה לממוצע של הערכים של כל הפיקסלים בבלוק זה , כלומר :

block – value = (avg of R, avg of G, avg of B)

כאשר :

$$
avg\ of\ R = \frac{1}{9} \cdot \sum_{i=1}^{9} t_i \cdot R
$$

.(כאשר  $t_i$  מסמן פיקסל בבלוק זה)

 $avg\ of\ G, avg\ of\ B$  באותו אופן מגדירים את

כל בלוק בגודל 3X3 מיוצג ע"י פיקסל בודד שהוא  $lock - value$  בתמונה החדשה , ולכן הקטנו את התמונה ב 9 פעמים.

לאחר שהקטנו את גודל התמונות בצענו נרמול לתמונות .

#### תיאור הנרמול:

עוברים על כל הפיקסלים בתמונה ומחשבים את גורם הנרמול שהוא סקלר ששווה ל:

$$
normal\_factor = \sqrt{\sum_{i=1}^{height \; width} x_{ij.} r^2 \cdot x_{ij.} g^2 \cdot x_{ij.} b^2}
$$

לאחר חישוב גורם הנרמול עוברים על הפיקסלים בתמונה ומחלקים אותם הערך החדש יהיה: i, אורם הנרמול . כלומר עבור פיקסל

$$
x_{ij} = \left(\frac{x_{ij} \cdot r}{normal\_factor}, \frac{x_{ij} \cdot g}{normal\_factor}, \frac{x_{ij} \cdot b}{normal\_factor}\right)
$$

# מציאת התמונה הקטנה בתוך הגדולה:

אנו רוצים למצוא את מיקום התמונה הקטנה בתמונה הגדולה. לשם כך נרצה למצוא את הבלוק בתמונה הגדולה אשר קרוב ביותר לתמונה הקטנה. לשם כך, נרצה למצוא את הבלוק בתמונה הגדולה הקרוב ביותר מבחינת הפרש ריבועים לתמונה הקטנה. לשם כך נעזר בעובדה שאם השניים מנורמלים אז מזעור הפרש ריבועים שקול להבאה למקסימום של מכפלה פנימית.

בהתחלה מבצעים נרמול לתמונה הקטנה.

עוברים על המטריצה של התמונה הגדולה בבלוקים בגודל התמונה הקטנה. עבור כל בלוק כזה מבצעים נרמול כמו שתואר קודם.

נסמן את מטריצת התמונה הקטנה (לאחר הנרמול) ב-  $small\_img$  ואת הבלוק  $block$ שעוררים עליו עכשיו מהתמונה הגדולה ב  $block$ 

מחשבים את הערך הבא:

$$
mult = \sum_{i=1}^{n} \sum_{j=1}^{m} (small\_img[i][j]) \cdot block[i][j]
$$

כאשר הכפלת פיקסלים  $x, y$  שווה ל:

$$
x * y = x \cdot r \cdot y \cdot r + x \cdot g \cdot y \cdot g + x \cdot b \cdot y \cdot b
$$

הבלוק שמקבלים עבורו ערך  $\it mult$  מקסימלי הוא הבלוק שמכיל את התמונה הקטנה שמחפשים אותה. ולכן נחזיר אותו.

<span id="page-12-0"></span>**4.3.3 מיפוי הנקודות של תמונת ה לתמונת ה**  עוברים על הנקודות של ה $\emph{depth frame}$  ומשתמשים בפונקציה

 שממפה מ ל . בודקים את הנקודות שקבלנו , עבור כל נקודת מחפשים את הנקודה ב שממופה אליה.  $depth$ 

**תמונה להמחשה:**

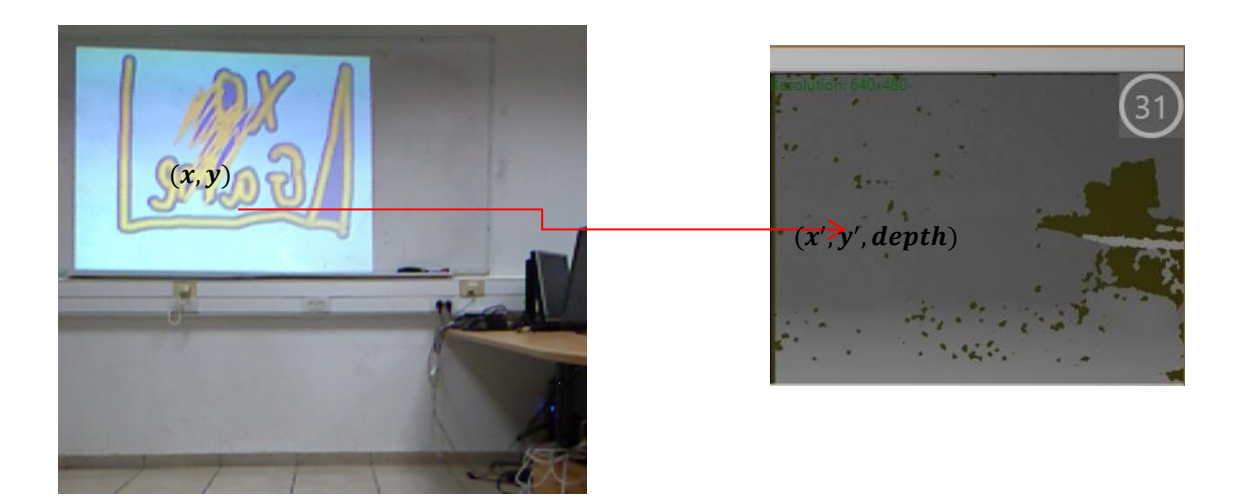

**תמונה :4מיפוי מ ל** 

<span id="page-13-0"></span>**4.3.3 מיפוי הנקודות של תמונת ה למרחב של השלד ) (** עוברים על הנקודות שמייצגים את לוח המשחק ב *depth frame* . עבור כל נקודה כזו מקבלים את הנקודה המתאימה ב skeleton plane ע"י השימוש בפונקציה : .

נקודה ב מהצורה:

 $(x, y, z)$ 

כאשר מייצג את מרחק הנקודה במישור התלת ממדי ביחס ל .

מספר הנקודות שמקבלים הוא בגודל התמונה הקטנה )לאחר שהקטנו פי 9( שזה כמעט:

$$
\frac{(320*240)}{9} \cong 8534
$$

 $P$ נשים נקודות אלו במטריצה ונסמן אותה ב

# <span id="page-14-0"></span>**4.3.4 מציאת המישור הקרוב ביותר**

המטרה שלנו היא למצוא את המישור הקרוב ביותר שעובר בנקודות שבמטריצה P שבנינו בתת הפרק הקודם. משיגים את זה בשימוש באלגוריתם מבוסס .

יש לנו המטריצה :

$$
P = \begin{pmatrix} p_1 \\ p_2 \\ \vdots \\ p_n \end{pmatrix}
$$

: כאשר כל נקודה  $p_i$  מיוצגת ע"י

$$
p_i=(x,y,z)
$$

משתמשים באלגוריתם SVD למציאת המישור הקרוב ביותר שעובר בנקודות אלו.

השימוש ב SVD התבצע באופן הבא:

ראשית נחשב את מרכז הנקודות :

$$
p_c = \frac{1}{n} \cdot \sum_{i=1}^{n} p_i
$$

נבנה את המטריצה הבאה:

$$
P\_SVD = \begin{pmatrix} p_1 - p_c \\ p_2 - p_c \\ \vdots \\ p_n - p_c \end{pmatrix}
$$

משתמשים באלגוריתם לפירוק מטריצה :  $P_SVD = UDV$ 

הנורמל למישור שלנו הוא העמודה ב שמתאימה לערך הסינגולרי הקטן ביותר ב  $P\_SVD$ . כלומר הכי ימינית ב  $V$  שמתאימה לערך הסינגולרי האחרון שאינו אפס. : העמודה הזו תיתן לנו את  $(a, b, c)$  ממשוואת המישור  $ax + by + cz + d = 0$ .מציאת ערך  $d$  ע"י הצבת הנקודה  $p_c$  במשוואה שקבלנו

#### <span id="page-16-0"></span>**4.3.4 מציאת מרחק נקודה ממישור הלוח**

לאחר שמצאנו את המישור שבו נמצא הלוח ביחס ל Kinect , אנו נשתמש בו ע"מ לקבוע את מיקום היד של השחקן ביחס ללוח המשחק. למציאת אם היד של השחקן במישור הלוח אנו צריכים למצוא את מרחק היד שלו שמיוצגת ע"י נקודה ב Kinect מהמישור שקבלנו.

> האלגוריתם מבוסס SVD נותן לנו וקטור נורמל מנורמל כלומר . שווה ל 1 $\sqrt{a^2+b^2+c^2}$ ולכן למציאת מרחק נקודה מהמישור מספק לחשב :  $|ax + by + cz + d|$

עוברים על כל הנקודות במטריצה P ומחשבים את המרחק המקסימלי  $max\_distance$  של נקודות אלו מהמישור, נסמן מרחק זה ב

כאשר מקבלים מיקום היד של השחקן , מחשבים את מרחק היד מהמישור . אם קטן או שווה ל max distance.אז מאפשרים סימון על הלוח במקום המתאים.

ההחלטה אם יש נגיעה בלוח ע"י כך שבודקים אם מרחק היד קטן או שווה ל max\_distance. אחרי הנגיעה , השחקן צריך להרחיק את ידו ע"מ שנזהה עוד (max *distance* מהלוח (יהיה מרחק ידו גדול מ נגיעה.

#### <span id="page-17-0"></span>**4.4 מציאת המיקום של היד ביחס ללוח המשחק**

לאחר שמצאנו שהיד של השחקן נמצאת במישור הלוח וצריך לאפשר סימון, אנו צריכים למצוא את המיקום  $(x, y)$  של היד ביחס ללוח המשחק.

משיגים מטרה זו באופן הבא:

- מיפוי הנקודה שמייצגת את מיקום היד במישור השלד לנקודה שמייצגת אותה ב color frame ע"י הפונקציה MapSkeletonPointToColorPoint.
	- מיפי הנקודה שקבלנו ב color frame לנקודה המתאימה בחלון המשחק:

נסמן :

 $(xColorFrame, yColorFrame)$ 

 $color\ from$  את הנקודה שקבלנו ב ונסמן ב :

 $(x0, y0)$ 

את הנקודה ב  $\emph{color frame}$  שבה נמצאת הנקודה שמאלית עליונה של לוח המשחק ב  $cor frame$  (מצאנו בשלב מציאת תמונת הלוח היחס ל (.

> ה המשחק ע"י הנוסחה: color frame ממפים מ  $x_{\text{1}}$ board =  $|x\text{ColorFrame} - x0| \cdot (board_{\text{width}}/colorFrame\_width);$

 $y_{\text{1}}$ board =  $|yColorFrame - y0| \cdot (board_{\text{1}} + \text{1} / \text{colorFrame\_height})$ ;

#### <span id="page-18-0"></span>**4.4 תמונות הדגמה**

#### *הערה:*

הקוים הירוקים הם ה אשר בונה ה עבור כל שחקן. מצד ימין למעלה אנו רואים את תמונת העומקים שמחושבת ע"י ה Kinect .

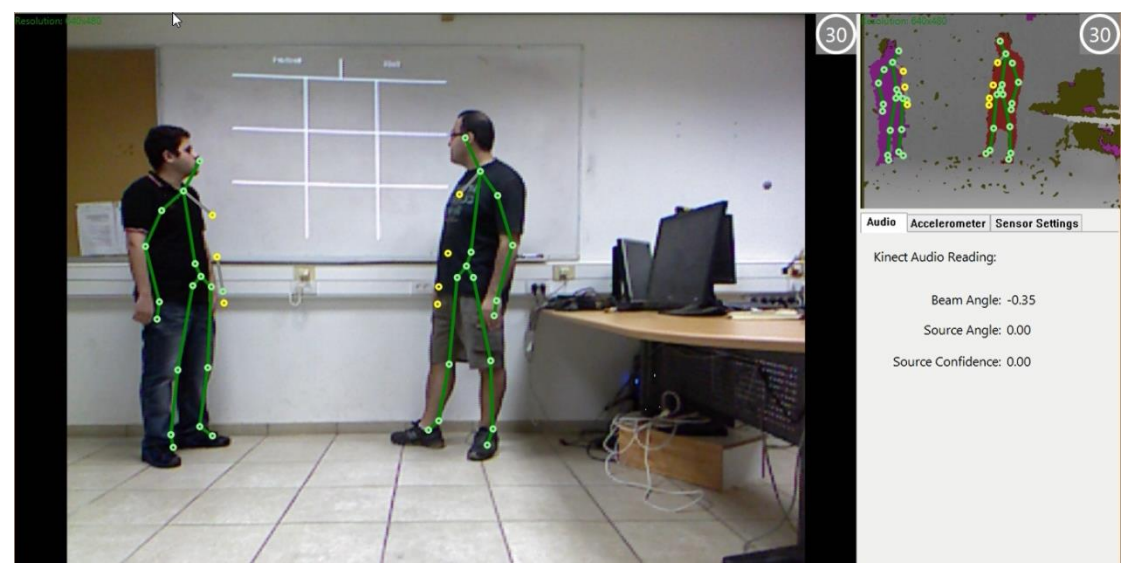

**תמונה :5 המשחק לאחר עליית הלוח ולפני שהשחקנים התחילו לסמן**

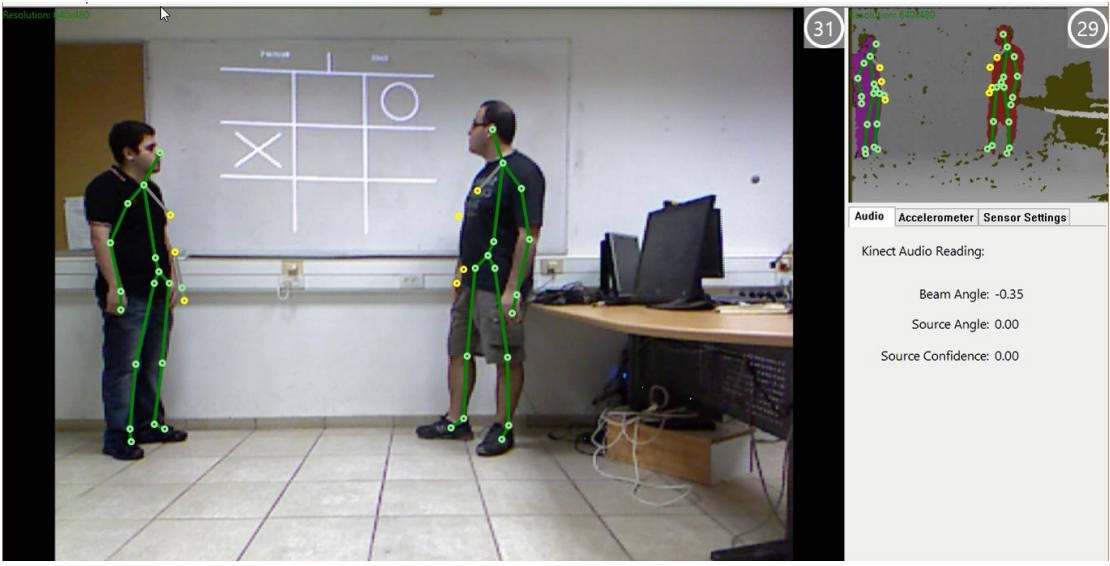

**תמונה :6 המשחק לאחר שני סימונים**

<span id="page-19-0"></span>.5 סיכום

בפרויקט זה מימשנו משחק איקס-עיגול מגע בשימוש במקרן עם מנשק ובמצלמת .

במשחק שני השחקנים מזוהים לפי המיקום האופקי שלהם מ Kinect והם יכולים לסמן את המשבצת הרצויה בכף היד שלהם.

שיפורים אפשריים לעבודה עתידית:

- זיהוי השחקנים לפי הפנים שלהם .
- סימון המשבצת הרצויה באצבע ולא בכף היד.
- סימון המשבצת הרצויה ע"י ציור או במשבצת המתאימה.
	- שחקן אחד ישחק במחשב והשני בשימוש .

# <span id="page-20-0"></span>.6 ביבליוגרפיה

- .<http://www.directxtutorial.com/> :מהאתר ב תרגולים **-**
- :Microsoft Kinect SDK <http://msdn.microsoft.com/en-us/library/hh855348.aspx>
- [http://web.mit.edu/be.400/www/SVD/Singular\\_Value\\_Decompos](http://web.mit.edu/be.400/www/SVD/Singular_Value_Decomposition.htm) [ition.htm](http://web.mit.edu/be.400/www/SVD/Singular_Value_Decomposition.htm)
	- <http://www.public.iastate.edu/~dicook/JSS/paper/code/svd.c> -